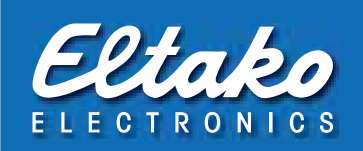

## Kommunikation im Eltako-Gebäudefunk

Alle Eltako-Funk-Sensoren und Eltako-Funk-Aktoren kommunizieren in dem Eltako-Gebäudefunk mit Funk-Telegrammen, welche von der EnOcean-Alliance weltweit standardisiert werden. Es sind die EEP wie nachstehend beschrieben, teilweise auch etwas modifiziert. Die Bestätigungs-Telegramme der bidirektionalen Aktoren zur Bestätigung der Schaltstellung entsprechen denen der Funkmodule PTM200, jedoch ohne des Telegrammes bei dem Loslassen des Tasters.

### Sensor-Telegramme

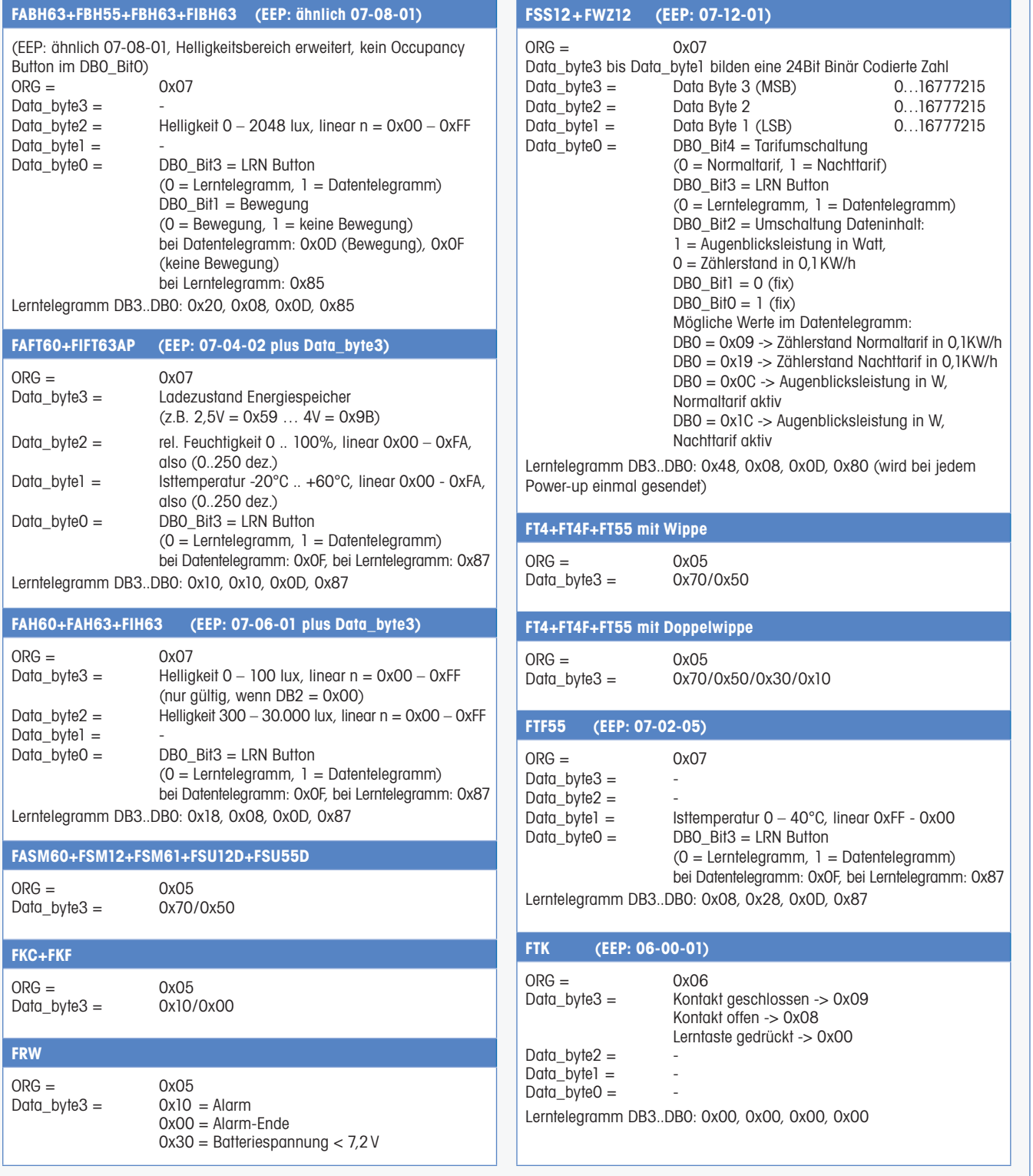

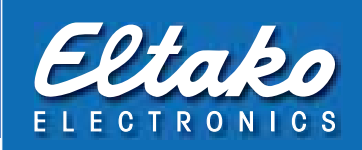

### Sensor-Telegramme

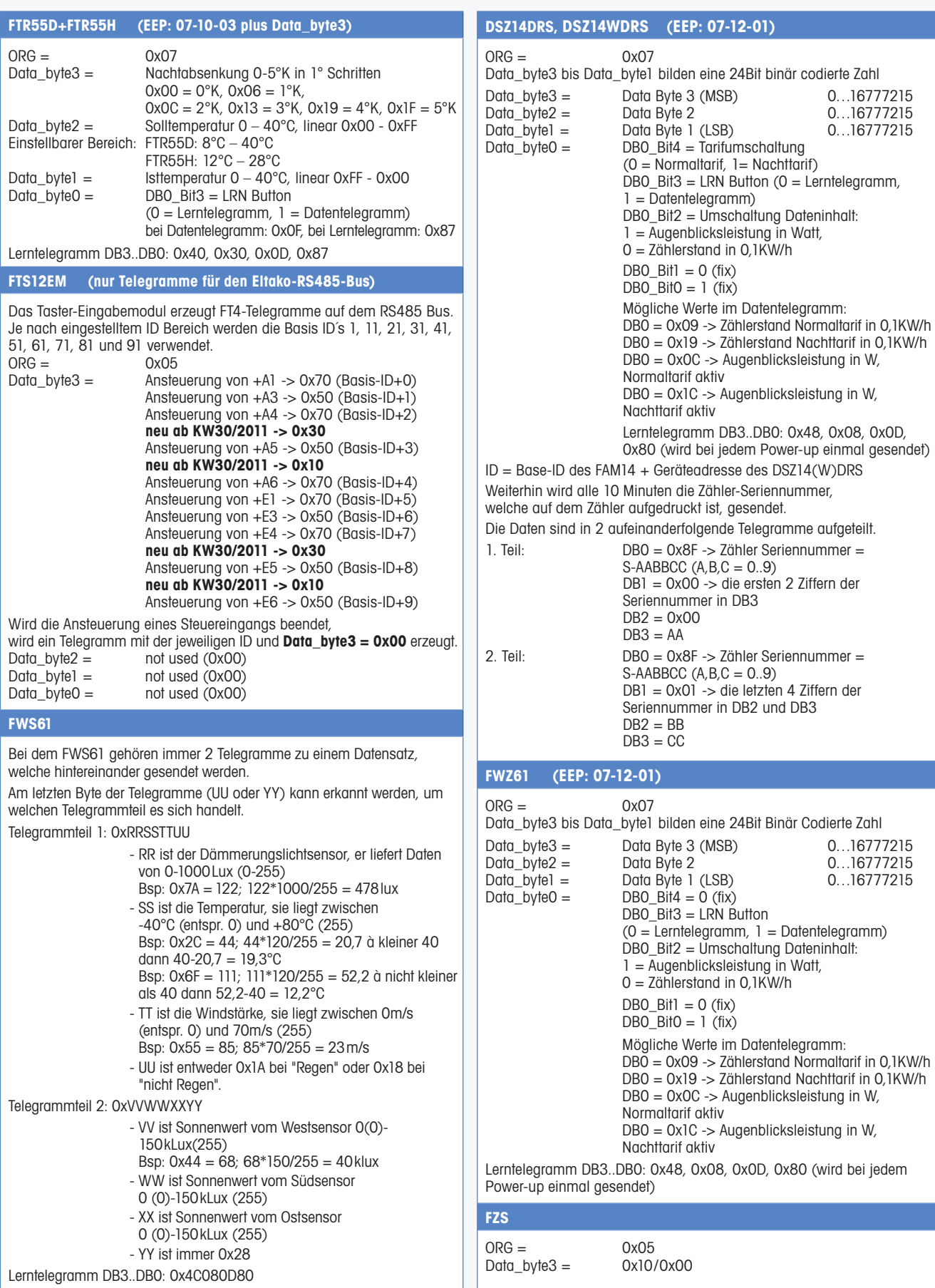

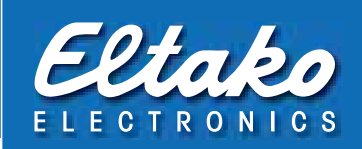

# Ansteuer-Telegramme aus der Software FVS

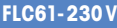

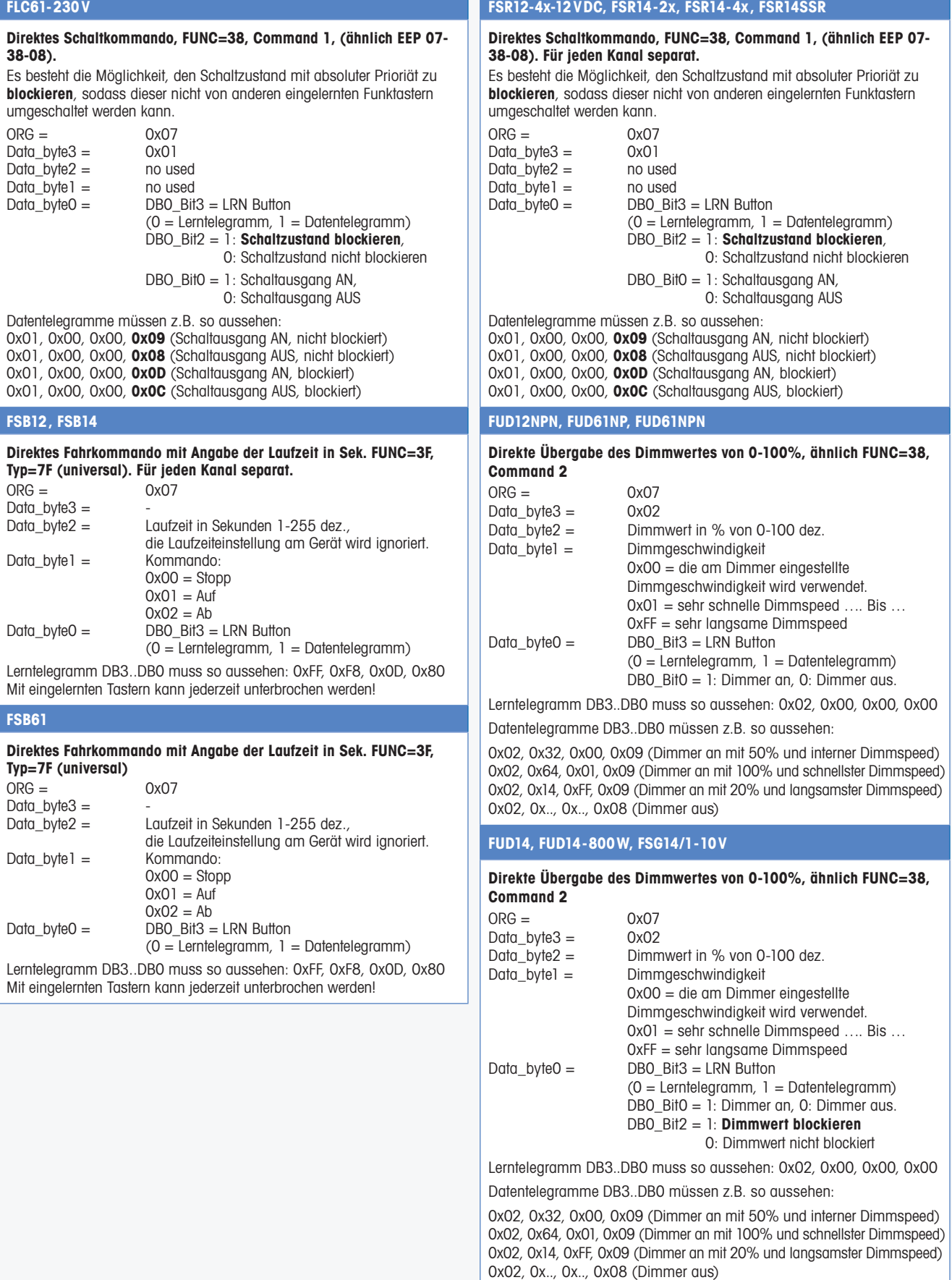

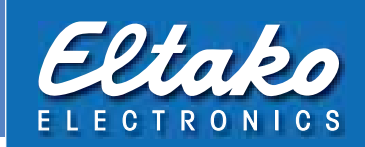

### Bestätigungs-Telegramme bidirektionaler Aktoren

#### **FADS60-230V**

**Bei jedem Zustandswechsel des internen Schaltrelais wird nach ca. 300-400ms ein PTM200-Telegramm mit der Unique ID des integrierten TCM300 gesendet.Bei Zentralbefehlen (ZE/ZA) wird der Zustand des Relais auch dann gesendet, wenn der Zustand bereits dem gewünschten entspricht.**  $ORG =$  0x05

Data\_byte3 = 0x70 = Relais Ein, 0x50 = Relais Aus Anmerkung: Ein 0x00 (entspräche Taster losgelassen) wird nie gesendet!

#### **FFR61-230V, FZK61NP-230V**

**Bei jedem Zustandswechsel des internen Schaltrelais 1 wird nach ca. 300ms, von Relais 2 nach ca. 1000ms, ein PTM200-Telegramm mit der Unique ID des integrierten TCM300 gesendet.**

 $ORG =$  0x05<br>Data byte3 = 0x70  $0x70 =$ Kanal 1 Ein,  $0x50 =$ Kanal 1 Aus  $0x30 =$  Kanal 2 Ein,  $0x10 =$  Kanal 2 Aus Anmerkung: Ein 0x00 (entspräche Taster losgelassen) wird nie gesendet!

#### **FHK61-230V, FHK61/8-24V**

**Bei jedem Zustandswechsel des internen Schaltrelais wird nach ca. 300ms, ein PTM200-Telegramm mit der Unique ID des integrierten TCM300 gesendet.**

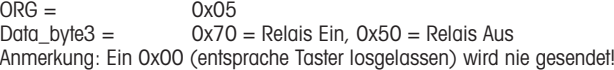

#### **FMS61NP-230V**

**Bei jedem Zustandswechsel des internen Schaltrelais 1 wird nach ca. 300 ms, von Relais 2 nach ca. 1000 ms, ein PTM200-Telegramm mit der Unique ID des integrierten TCM300 gesendet. Bei Zentralbefehlen (ZE/ZA) wird der Zustand des Relais auch dann**

**gesendet, wenn der Zustand bereits dem gewünschten entspricht.**  $ORG =$  0x05

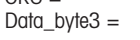

 $0x70 =$  Kanal 1 Ein,  $0x50 =$  Kanal 1 Aus  $0x30 =$  Kanal 2 Ein,  $0x10 =$  Kanal 2 Aus Anmerkung: Ein 0x00 (entsprache Taster losgelassen) wird nie gesendet!

**FMZ61-230V**

**Bei jedem Zustandswechsel des internen Schaltrelais wird nach ca. 300-400ms ein PTM200-Telegramm mit der Unique ID des integrierten TCM300 gesendet.**

**Bei Zentralbefehlen (ZE/ZA) wird der Zustand des Relais auch dann gesendet, wenn der Zustand bereits dem gewünschten entspricht.**

 $ORG =$  0x05<br>Data byte3 = 0x70  $0x70$  = Relais Ein,  $0x50$  = Relais Aus Anmerkung: Ein 0x00 (entsprache Taster losgelassen) wird nie gesendet!

### **FSB61NP-230V, FSB70**

**Bei Erreichen der Endlage oben oder unten durch Ablauf der am Gerät eingestellten RV-Zeit wird nach ca. 300-400ms ein PTM200-Telegramm mit der Unique ID des integrierten TCM300 gesendet.**

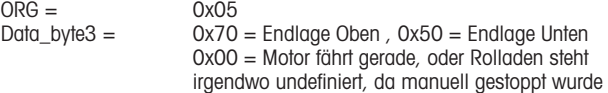

Anmerkung: Die RV-Zeit am Gerät muss so eingestellt sein, dass die Endlage sicher erreicht wird. Wenn sich der Rollladen bereits in einer Endlage befindet. wird bei einem Fahrkommando trotzdem das Relais eingeschaltet (0x00 wird gesendet), und nach Ablauf der RV abgeschaltet. (0x70 oder 0x50 wird gesendet)

#### **FSR61NP-230V, FSR61-230V, FSR61/8-24V, FSR61LN-230V, FSR61VA-10A, FSR70-230V, FSR70W-16A, FTN61NP-230V, FLC61NP-230V**

**Bei jedem Zustandswechsel des internen Schaltrelais wird nach ca. 300-400ms ein PTM200-Telegramm mit der Unique ID des integrierten TCM300 gesendet. Bei Zentralbefehlen (ZE/ZA) wird der Zustand des Relais auch dann gesendet, wenn der Zustand bereits dem gewünschten entspricht.**

 $ORG =$  0x05<br>Data\_byte3 = 0x70  $0x70$  = Relais Ein,  $0x50$  = Relais Aus Anmerkung: Ein 0x00 (entspräche Taster losgelassen) wird nie gesendet!

#### **FUD61NP-230V, FUD61NPN-230V, FUD70, FSG70/1-10V**

**Beim Ein- und Ausschalten des Dimmers wird nach ca. 300-400ms ein PTM200-Telegramm mit der Unique ID des integrierten TCM300 gesendet.**  $ORG =$  0x05<br>Data byte3 = 0x70  $0x70 =$  Dimmer An,  $0x50 =$  Dimmer Aus **Zusätzlich wird ca. 1 Sekunde nach Erreichen des gewünschten Dimmwertes ein 4BS Telegramm ebenfalls mit der Unique ID des integrierten TCM300 gesendet.**  $ORG =$  0x07<br>Data byte3 = 0x02 Data\_byte3 =<br>Data\_byte2 = Dimmwert in % von 0-100 dez.<br> $0x00$ 

Data\_byte1 =  $Data_b$ yte0 =  $0x08 =$  Dimmer aus,  $0x09 =$  Dimmer an. Achtung: Es kann kein Lerntelegramm mit ORG=7 generiert werden! Achtung: Es werden 2 Telegrammarten (ORG=5, ORG=7) mit derselben ID gesendet!

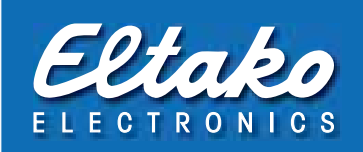

## Bestätigungs-Telegramme der Baureihe 14

Sobald BR14 Aktoren eine Geräteadresse bekommen haben, kann das FAM14 Bestätigungstelegramme von den Aktoren abfragen. Diese Bestätigungstelegramme werden dann vom FAM14 gefunkt. Die ID der gefunkten Telegramme entspricht der Base-ID des TCM300 im FAM14 plus der Geräteadresse. Mehrkanalige Aktoren haben der Kanalzahl entsprechend aufeinanderfolgende Geräteadressen.

**Hinweis:** Je nach Anzahl von Aktoren im Bus kann es bis zu 10 Sekunden dauern, bis ein Bestätigungstelegramme abgefragt, und gefunkt wird. Wenn von bestimmten Aktoren eine schnelle Bestätigung erwartet wird, muss über das PCT14 eine Geräteliste für Bestätigungstelegramme erstellt werden, in der der entsprechende Aktor mehrfach eingetragen wird. Das FAM14 ist dann in der Betriebsart 5 zu betreiben.

**FMSR14**

### Bestätigungs-Telegramme bidirektionaler Aktoren

### **FUD14, FUD14-800W, FSG14/1-10V**

#### **Das FMSR14 wertet die Daten des Multisensors MS aus, welche durch das FWS61 Sendemodul in das Eltako Funknetz eingespeist werden. Die Daten beinhalten Messwerte für Sonnenlicht aus 3 Himmelsrichtungen, Lichtwerte für Dämmerungsauswertung, sowie die Windstärke in m/s. Weiterhin stehen noch Meldungen für Regen und Frost zur Verfügung. Das Gerät belegt 5 Geräteadressen, wodurch für jede der 3 Messgrößen und der 2 Meldungen Bestätigungstelegramme mit individueller ID bereitgestellt werden.**  Für die Messwerte Sonnenlicht, Dämmerung und Windstärke können mittels PCT14-Konfiguration Grenzwerte eingestellt werden, bei deren Über- oder Unterschreitung Telegramme mit Data\_byte3 = 0x70 oder 0x50 (wählbar) erzeugt werden. Sobald die Grenzwerte nicht mehr über- oder unterschritten sind, wird ein Telegramm mit Data\_byte3 = 0x00 erzeugt. Die Meldungen Frost und Regen werden ebenso in Telegramme mit Data\_byte3 = 0x70 oder 0x50 (wählbar) umgesetzt. Wenn die Meldungen wieder erlöschen, werden auch Telegramme mit  $Data_b$ yte $3 = 0 \times 00$  erzeugt. **FSU14 Die 8 Kanäle der Schaltuhr entsprechen den 8 Geräteadressen der FSU14. Gemäß den programmierten Schaltzeiten für die einzelnen Kanäle werden Ein- und Ausschaltbefehle als Bestätigungstelegramme erzeugt: PTM200-Telegramme** ORG=0x05 Data byte3 =  $0x70$  = Einschalten,  $0x50$  = Ausschalten **FSR14-2x, FSR14-4x, FSR14SSR, FFR14, FMS14, FMZ14, FTN14, FZK14 Bei mehrkanaligen Aktoren pro Kanal: PTM200-Telegramm** ORG=0x05 Data\_byte3: 0x70 = Relais Ein, 0x50 = Relais Aus **Hier sind 2 Bestätigungstelegramme per PCT14-Konfiguration unabhängig voneinander wählbar. 1.** PTM200-Telegramm ORG=0x05 Data byte3:  $0x70 =$  Dimmer An,  $0x50 =$  Dimmer Aus **2. 4BS-Telegramm mit Dimmwert**  $ORG = OxO7$ Data\_byte $3 = 0x02$ Data\_byte2 = Dimmwert in % Data  $b$ <sub>vtel</sub> = 0x00 Data byte $0 = 0x08 = 0$ immer Aus,  $0x09 =$ Dimmer An **FSB14 Pro Kanal:** PTM200-Telegramm ORG=0x05 Data\_byte3 =  $0x70$  = Endlage Oben,  $0x50$  = Endlage unten, 0x00 = Motor läuft gerade, oder Rollladen steht irgendwo undefiniert, da manuell gestoppt wurde Anmerkung: Die RV-Zeit am Gerät muss so eingestellt sein, dass die Endlage sicher erreicht wird. Wenn sich der Rollladen bereits in einer Endlage befindet, wird bei einem Fahrkommando trotzdem das Relais eingeschaltet (0x00 wird gesendet), und nach Ablauf der RV abgeschaltet. (0x70 oder 0x50 wird gesendet) **FHK14,FAE14LPR,FAE14SSR Pro Kanal:** PTM200-Telegramm ORG=0x05 Data byte3 =  $0x70$  = Normalbetrieb, 0x50 = Nachtabsenkung (-4°K)  $0x30 =$  Absenkbetrieb  $(-2)$ °K),  $0x10 =$  Aus (Frostschutz aktiv) **Weiterhin wird jedes empfangene Telegramm eines eingelernten Temperatursensors (z. B. FTR55H) als Bestätigungstelegramm wiederholt.**

**Zum Einlernen von Bestätigungs-Telegrammen bidirektionaler Aktoren in andere Aktoren oder in die FVS-Software, muss zum Wechsel der Schaltstellung und gleichzeitigem Senden der Bestätigungs-Telegramme der örtliche Steuereingang verwendet werden.**